# **SUBNETTING**

Il Subnetting permette di espandere e razionalizzare gli indirizzi delle sottoreti derivate da un IP di rete, utilizzando parte dell'indirizzo di Hosts dell'IP come indirizzo di SubNet, riducendo di fatto gli indirizzi utilizzabili per gli hosts

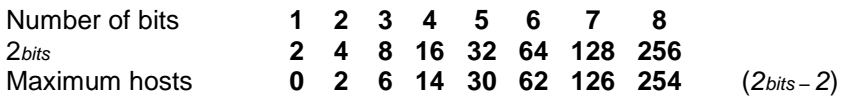

#### CALCOLO DIMENSIONE SOTTORETE

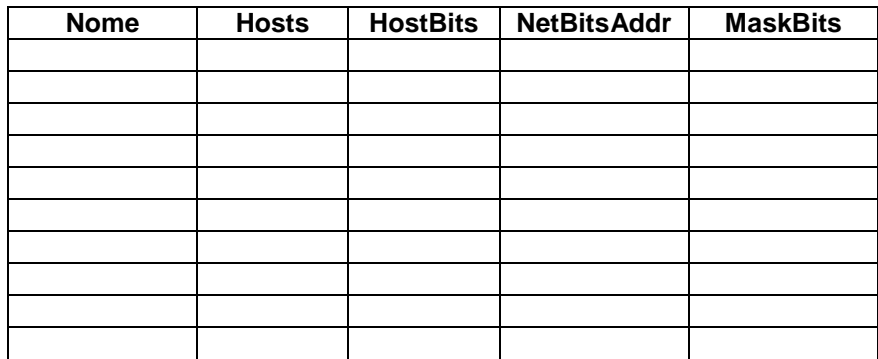

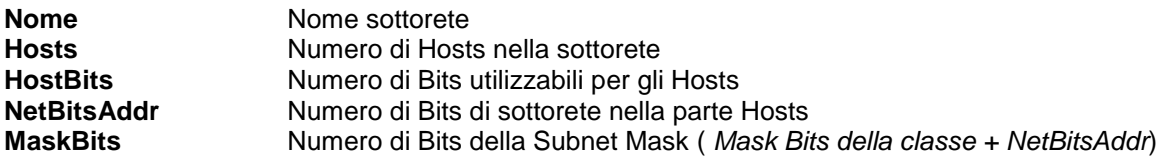

### ASSEGNAZIONE INDIRIZZI SOTTORETE

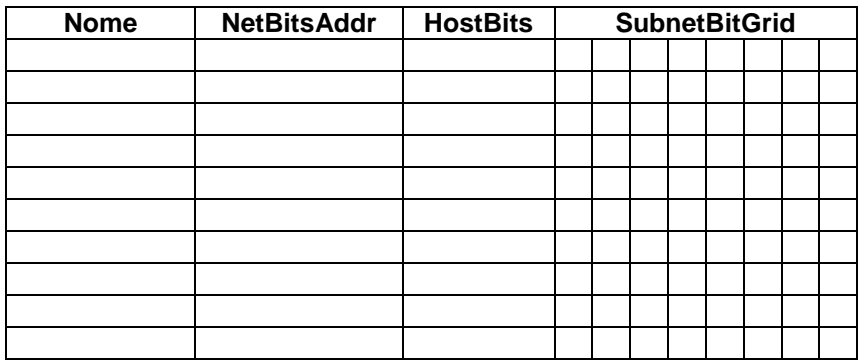

**Nome**<br> **Nome sottorete**<br> **Numero di Bits de La Concernante de Numero di Bits de La Concernante de La Concernante de La Concernante de La Concernante de La Concernante de La Concernante de La Concernante de La Concernante NetBitsAddr** Numero di Bits di sottorete nella parte Hosts<br> **HostBits** Numero di Bits utilizzabili per gli Hosts **HostBits Numero di Bits utilizzabili per gli Hosts**<br>**SubnetBitGrid Criglia per il calcolo degli indirizzi di ret** Griglia per il calcolo degli indirizzi di rete. Dovrebbe esserci una posizione nella griglia per ogni bit disponibile per la sottorete

## CALCOLO INDIRIZZI SOTTORETE

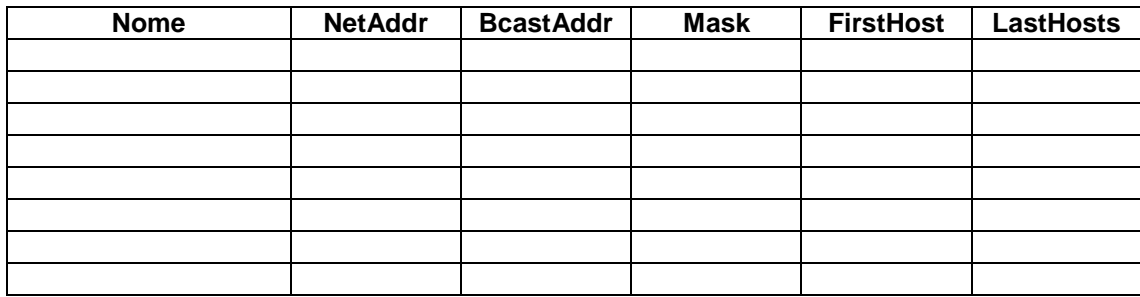

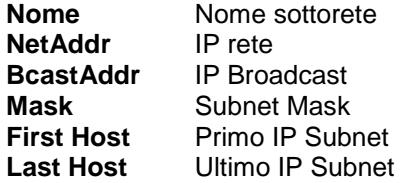

#### TABELLA INDIRIZZAMENTO COMPLETA

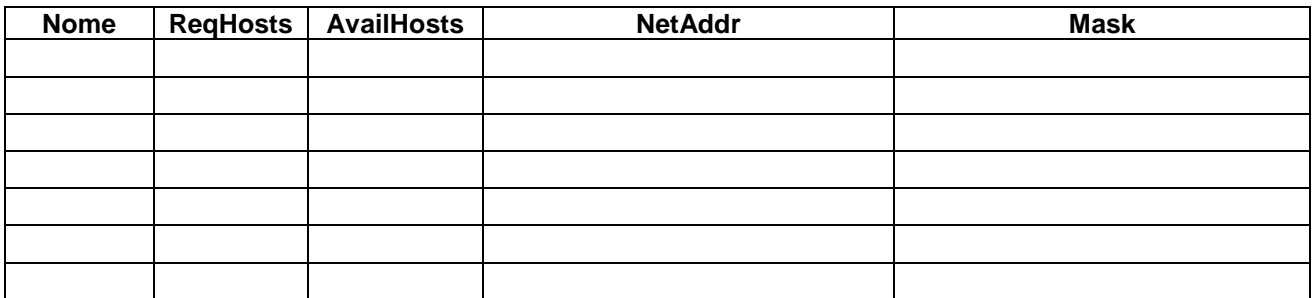

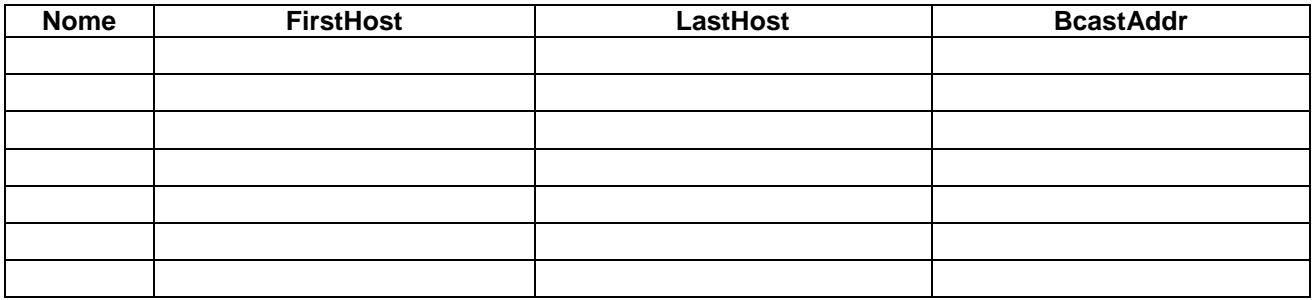

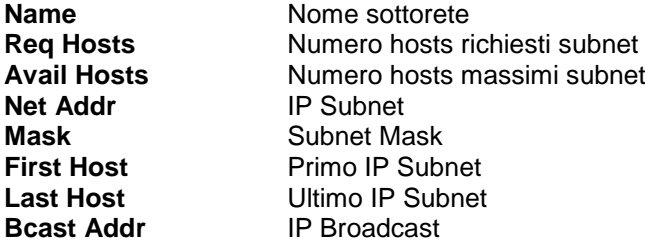